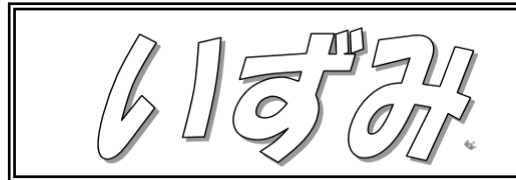

富谷小学校 いずみ学級 5月11日号 令和2年5月11日 担任 < 氏名 > < 氏名 >

 4月中は、各ご家庭で工夫して学習やお手伝いなどに取り組ませてくださり、ありがとうございました。5月 からは登校できることを楽しみにしておりましたが、残念ながら現在の状況から5月末まで休業が延長となり ました。今後も各ご家庭に負担をおかけしますが、よろしくお願いいたします。

 毎週月曜日9:00~9:30に保護者の方が来校していただき、前の週の課題を回収し、その週の課題を お渡しすることになりました。ご理解のもと、時間内に来校していただくようお願いいたします。

今後も家庭で過ごす時間が続きますが、体調管理をお願いいたします。

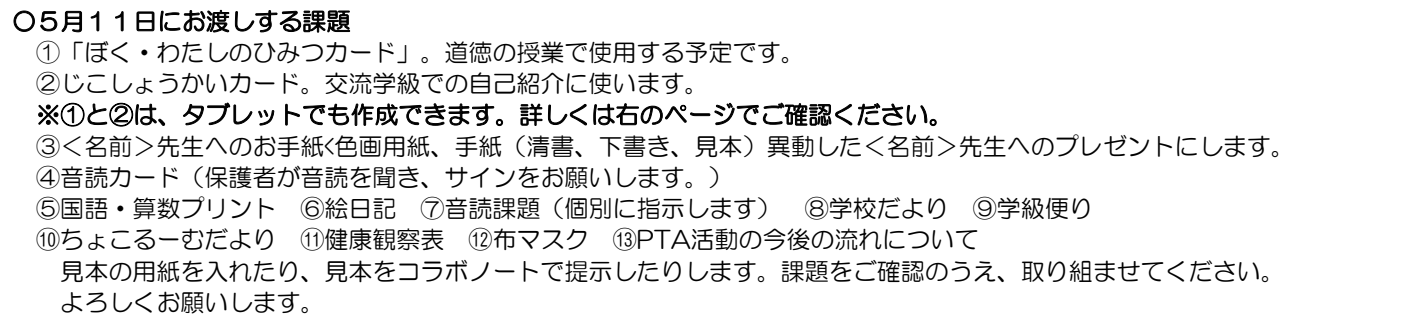

※次回の課題の回収配布は5月18日(月)です。時間帯につきましては11日(月)と同じ時間を設定し ております。

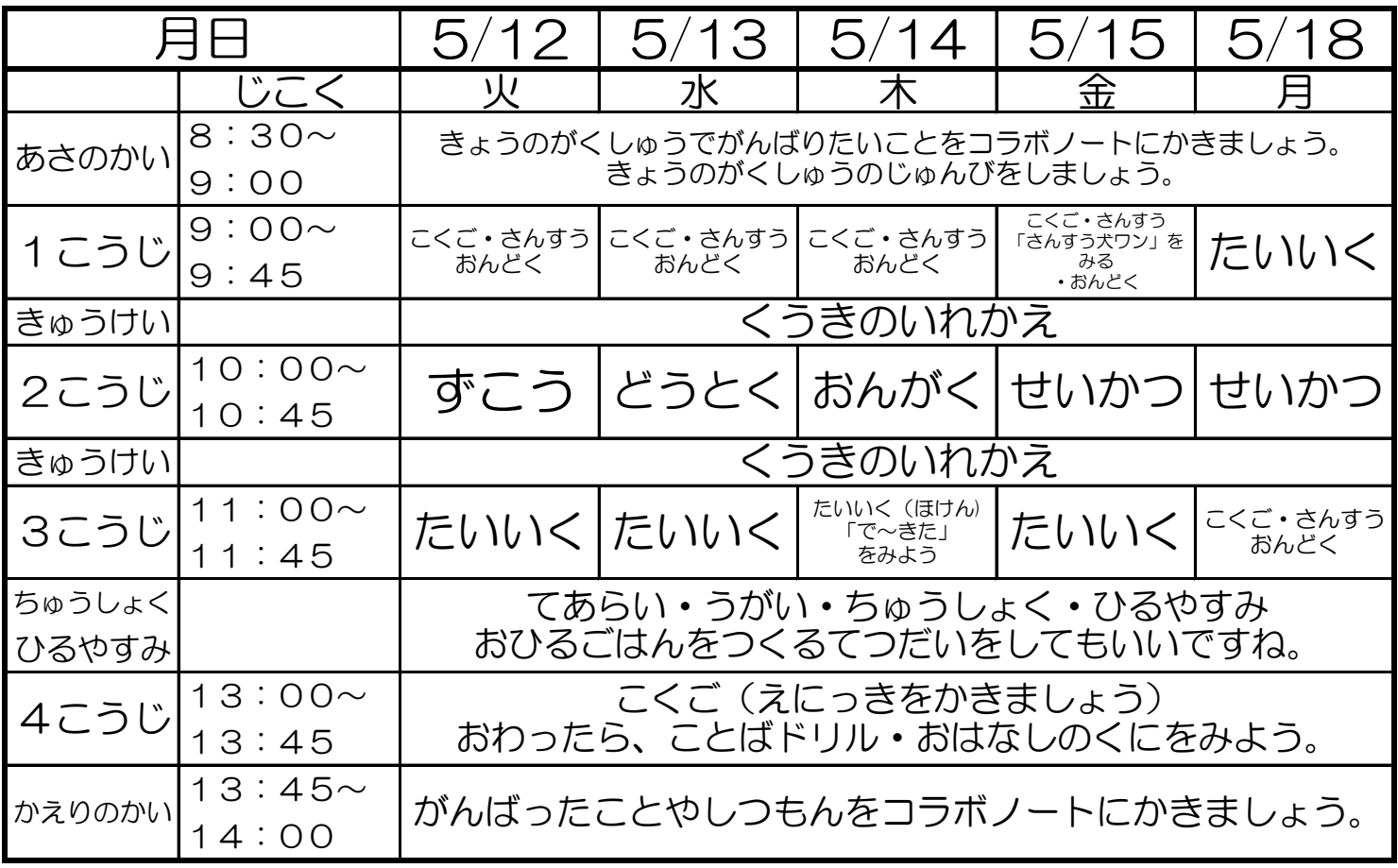

※みぎのがくしゅうないようをかくにんしてやりましょう。

※おわったらチェックにひづけと○をつけましょう。

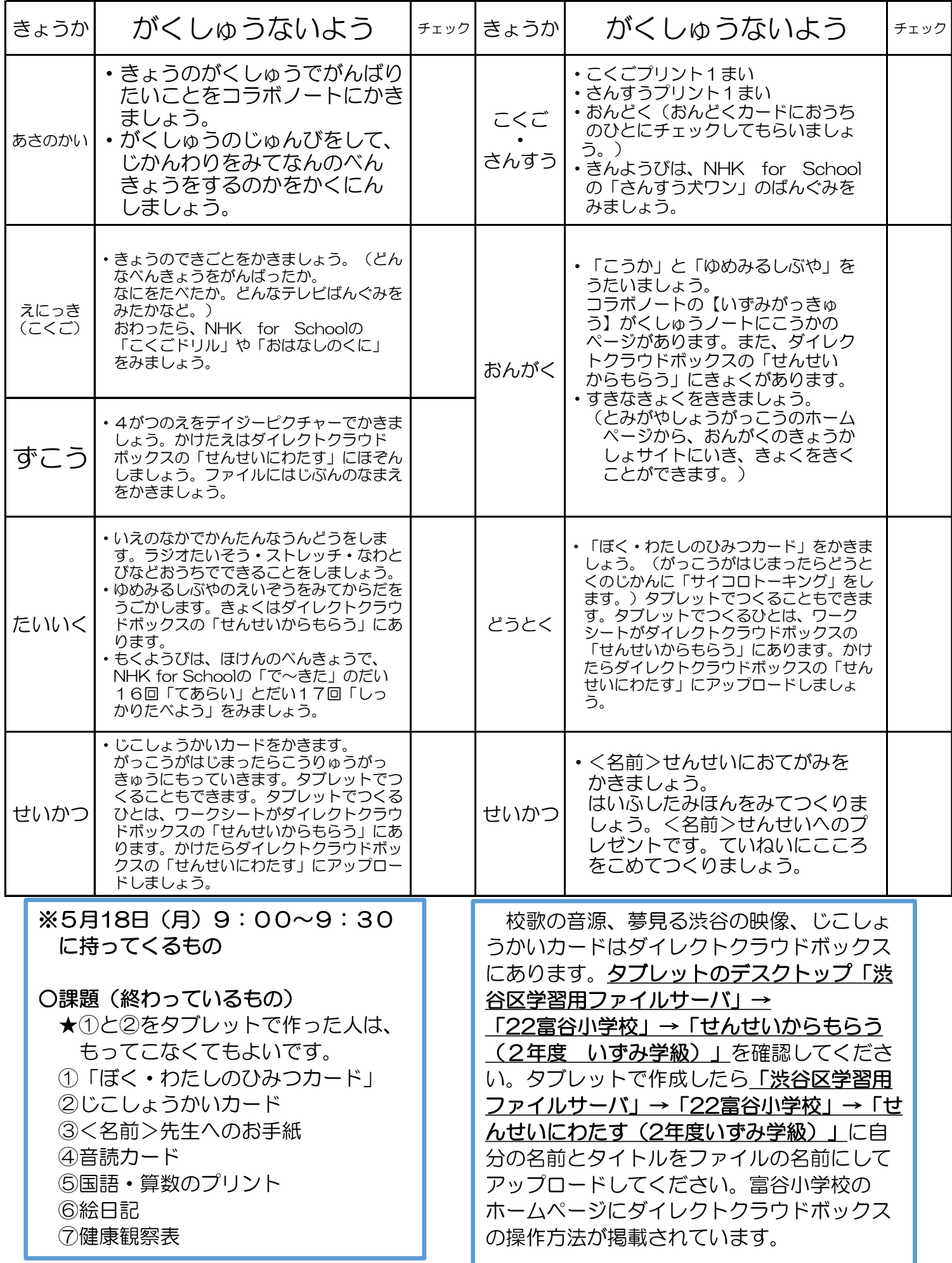